# **CH9 Event Flag Management**

Date : 2007/08/16 Speaker:Ming-Shyong Tsai

# **BASICS**

- μC/OS-II event flags consist of two elements
	- A series of bits hold the *current state* of events in the group
	- A list of tasks waiting for *combination*
- Task V.S. ISR

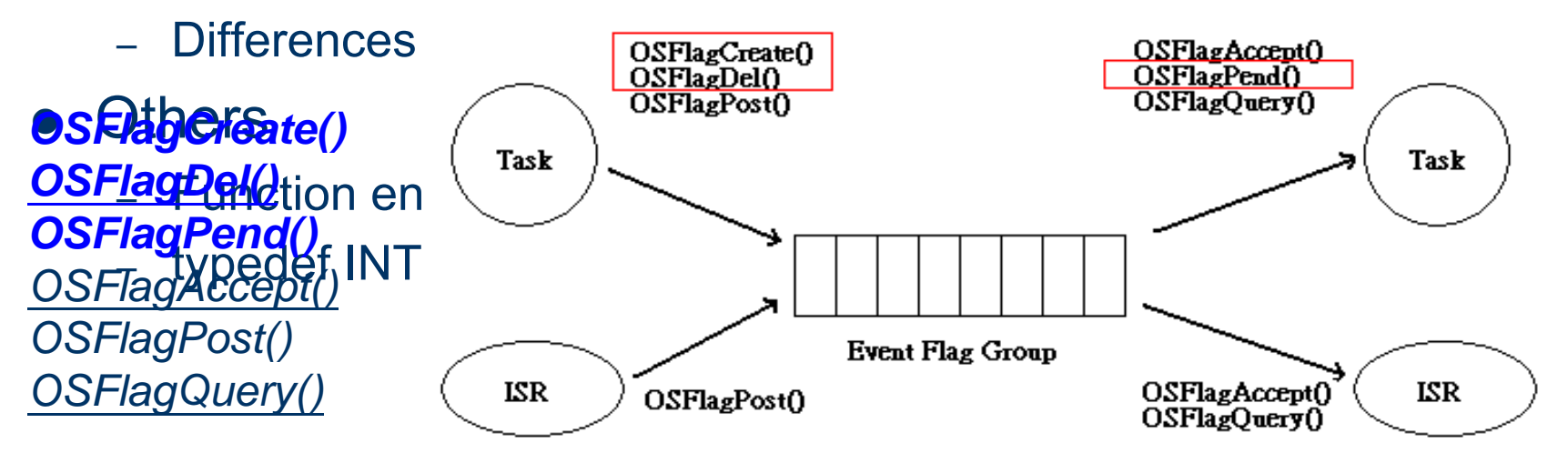

### **Functions**

- $\bullet$  OSFlagCreate()
	- Creating an event flag group
- $\bullet$  OSFlagDel()
	- Deleting an event flag group
- $\bullet$ OSFlagPend()
	- Waiting for events
	- OS\_FlagBlock()
- $\bullet$  OSFlagAccept()
	- Looking for events
- $\bullet$  OSFlagPost()
	- Setting or clearing events
	- OS\_FlagTaskRdy()
- $\bullet$  OSFlagQuery()
	- Querying an event flag group

#### **Data Structure**

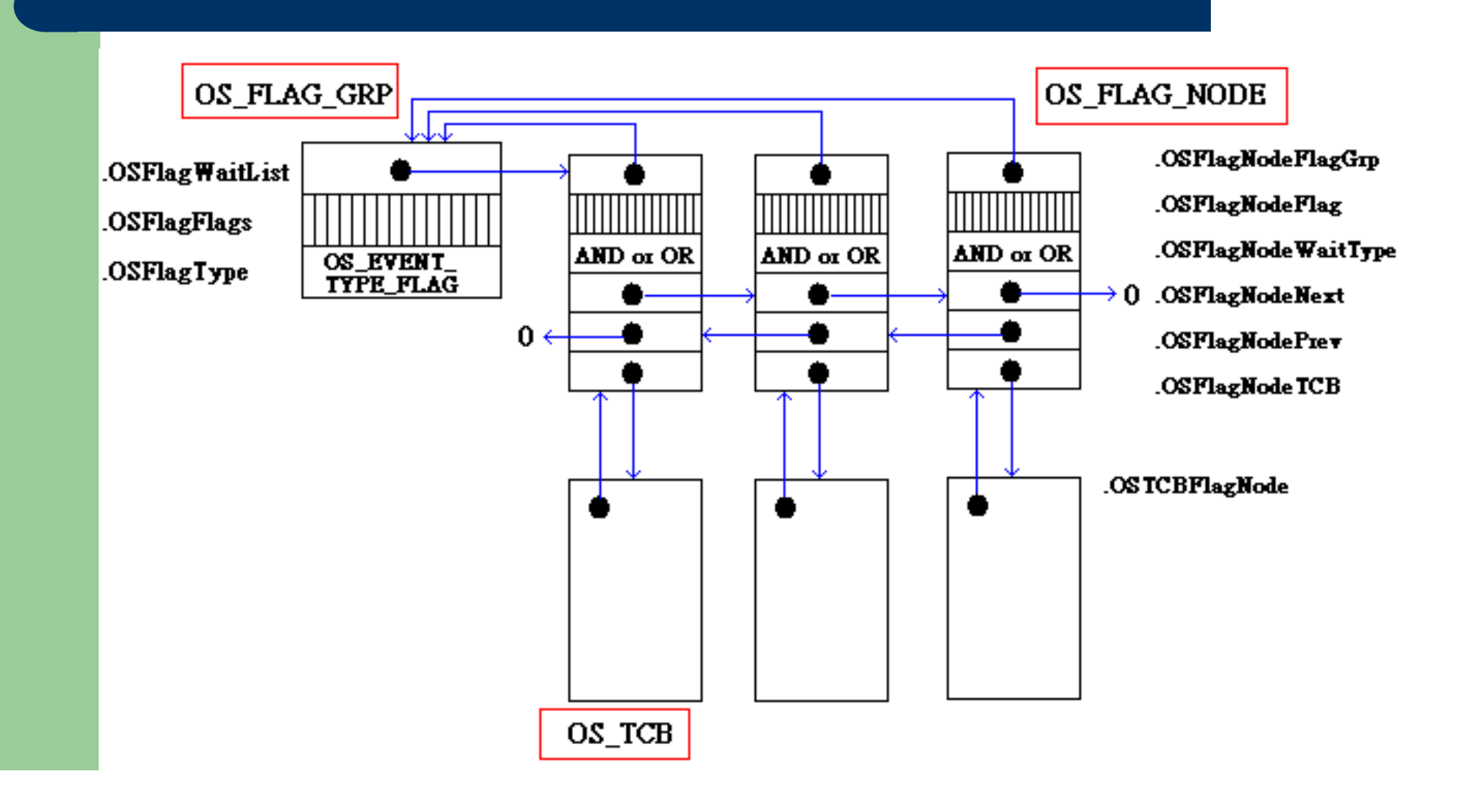

# **Data Structure(cont.)**

wait for ALL bits in 'mask' to be clear (0)

typedef struct { void \*OSFlagNodeNext; void \*OSFlagNodePrev; void \*OSFlagNodeTCB; void \*OSFlagNodeFlagGrp; OS FLAGS OSFlagNodeFlags; INT8U OSFlagNodeWaitType; } OS\_FLAG\_NODE; OS FLAG WAIT CLR ALL OS\_FLAG\_WAIT\_CLR\_AND OS\_FLAG\_WAIT\_CLR\_ANY OS\_FLAG\_WAIT\_CLR\_OR OS\_FLAG\_WAIT\_SET\_ALL OS\_FLAG\_WAIT\_SET\_AND OS FLAG WAIT CLR ALL

> OS FLAG WAIT\_SET\_ANY OS\_FLAG\_WAIT\_SET\_OR

# **Example 1**

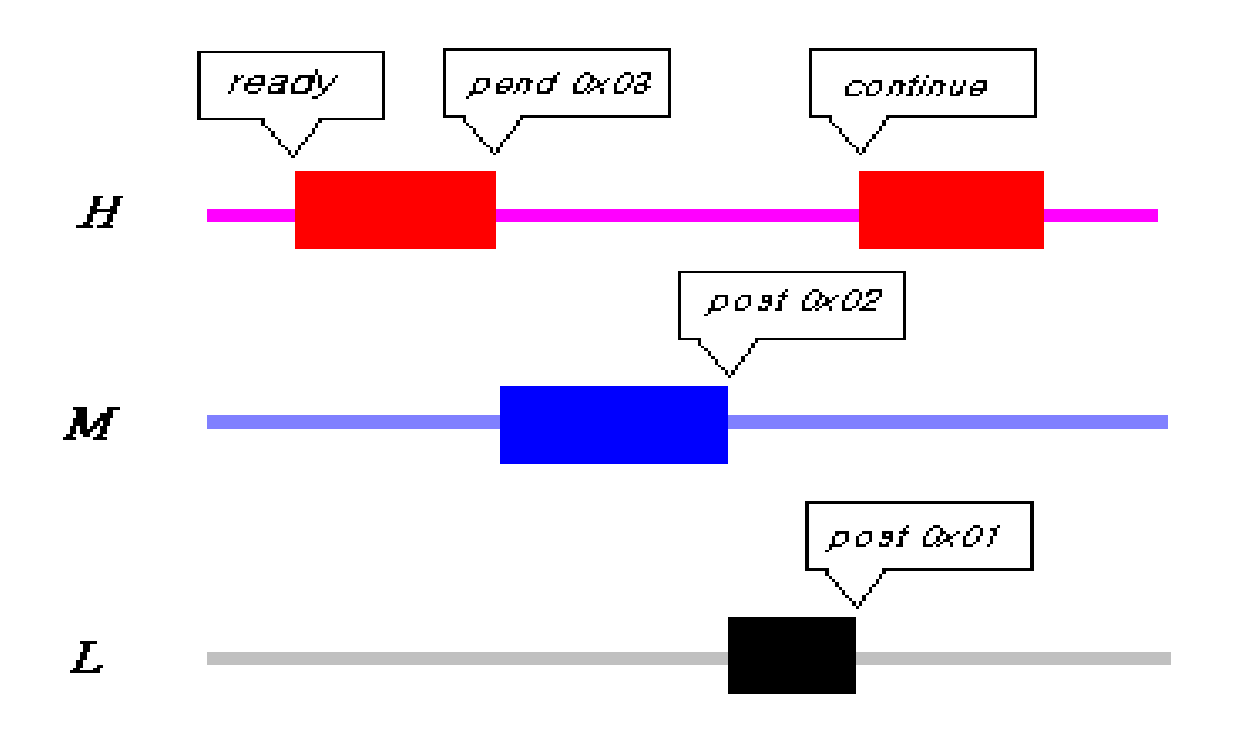

# **Example 2**

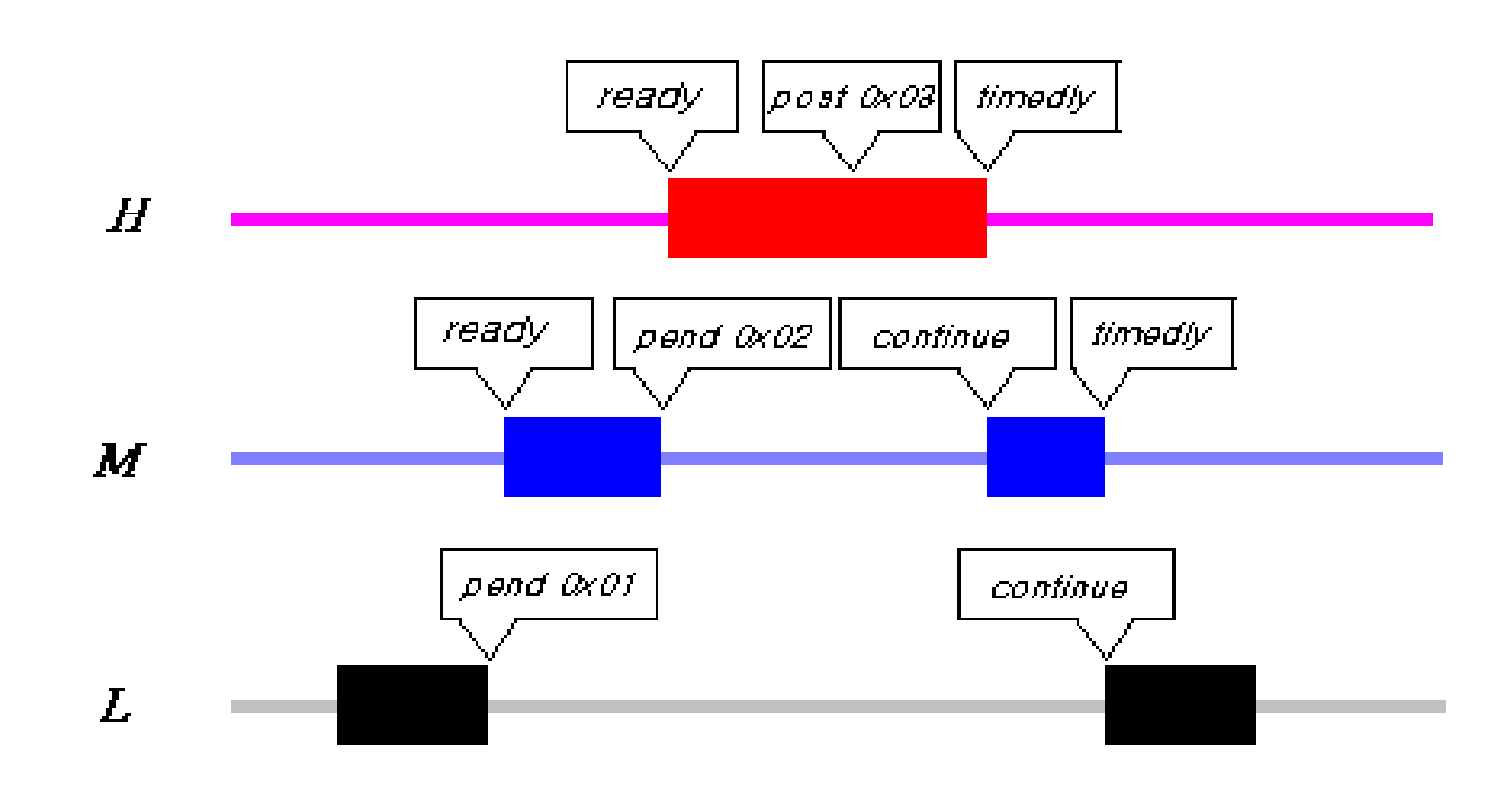

#define OS\_EVENT\_TYPE\_UNUSED 0 #define OS\_EVENT\_TYPE\_MBOX 1 #define OS\_EVENT\_TYPE\_Q 2 #define OS EVENT TYPE SEM 3 #define OS\_EVENT\_TYPE\_MUTEX 4 #define OS\_EVENT\_TYPE\_FLAG 5

#### **Creating an Event Flag Group ,OSFlagCreate()**

OS\_FLAG\_GRP\_\*OSFlagCreate (OS\_FLAGS flags, INT8U \*err) { #if OS\_CRITICAL\_METHOD == 3 OS CPU SR cpu sr; #endifOS\_FLAG\_GRP \*pgrp;

```
if (OShthP) (OSIntNesting > 0) {
  *err = OS_ERR_CREATE_ISR;
  return ((OS_FLAG_GRP *)0);
```
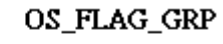

OSFlagWaitList

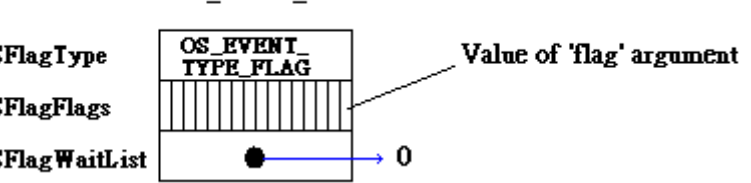

}

if (pgrp !=  $(OS$  FLAG GRP  $*$ )0) { OSFlagFreeList = (OS\_FLAG\_GRP\*) OSFlagFreeList->OSFlagWaitList; pgrp->OSFlagType <sup>=</sup> OS EVENT TYPE FLAG; pgrp->OSFlagFlags = flags; pgrp->OSFlagWaitList = (void \*)0; OS\_EXIT\_CRITICAL();  $*$ err = OS NO ERR; } else { OS\_EXIT\_CRITICAL(); \*err=OS\_FLAG\_GRP\_DEPLETED; } return (pgrp); OS\_FLAG\_GRP\_DEPLETED=154 Initial value of event flags All 0's for set bits or all 1's for cleared bits

# **Deleting an Event Flag Group, OSFlagDel()**

```
OS FLAG GRP *OSFlagDel
   (OS_FLAG_GRP *pgrp, INT8U opt, 
   INT8U *err){
#if OS_CRITICAL_METHOD == 3
  OS CPU_SR cpu_sr;
#endifBOOLEAN tasks waiting;
  OS_FLAG_NODE *pnode:
  if (OSIntNesting > 0) {
    *err = OS_ERR_DEL_ISR;
    return (pgrp);
  }
```

```
#if OS_ARG_CHK_EN > 0
  if (pgrp == (OS FLAG GRP *)0) {
    *err = OS_FLAG_INVALID_PGRP;
    return (pgrp);
  }
if (pgrp->OSFlagType != 
   OS_EVENT_TYPE_FLAG) {
    *err = OS_ERR_EVENT_TYPE;
    return (pgrp);
  }
#endifOS_ENTER_CRITICAL();
  if (pgrp->OSFlagWaitList != (void *)0) {
    tasks_waiting = TRUE;
  } else {
    tasks waiting = FALSE;
  }
```
# **Deleting an Event Flag Group, OSFlagDel() (cont.)**

```
switch (opt) {
   case OS_DEL_NO_PEND:
      if (tasks_waiting == FALSE) {
        pgrp->OSFlagType = OS_EVENT_TYPE_UNUSED;
        pgrp->OSFlagWaitList = (void *)OSFlagFreeList;
        OSFlagFreeList = pgrp;
        OS_EXIT_CRITICAL();
        *err = OS_NO_ERR;
        return ((OS_FLAG_GRP *)0);
      } else {
        OS_EXIT_CRITICAL();
        *err = OS\_ERR\_TASK\_WAITING;return (pgrp);
      }
```
# **Deleting an Event Flag Group, OSFlagDel() (cont.)**

} }

```
case OS_DEL_ALWAYS:
  pnode = (OS_FLAG_NODE*)pgrp-
  >OSFlagWaitList;
  while (pnode != (OS_FLAG_NODE 
  ^{*})0) {
   OS_FlagTaskRdy(pnode,
  (OSFLAGS)0;
   pnode = (OS_FLAG_NODE 
  *)pnode->OSFlagNodeNext;
   }
  pgrp->OSFlagType =
  OS EVENT TYPE UNUSED;
  pgrp->OSFlagWaitList = (void 
   *)OSFlagFreeList;
```

```
OSFlagFreeList = pgrp;
  OS_EXIT_CRITICAL();
  if (tasks_waiting == TRUE) {
    OS Sched();
  }
  *err = OS NO ERR;
  return ((OS_FLAG_GRP *)0);
```

```
default:
  OS_EXIT_CRITICAL();
  *err = OS_ERR_INVALID_OPT;
  return (pgrp);
```
#### **Waiting for Event(s) of an Event Flag Group, OSFlagPend()** *OS\_FLAGS OSFlagPend (OSFlagMyGrp, (OS\_FLAGS) 0x01, FLAG\_WAIT\_SET\_ANY<sup>+</sup> OS\_FLAG\_COMSUME, 0, &err)*

```
OS FLAGS OSFlagPend
   (OS_FLAG_GRP *pgrp, OS_FLAGS 
   flags, INT8U wait_type, INT16U 
   timeout, INT8U *err)
{
#if OS_CRITICAL_METHOD == 3 
  OS CPU SR cpu sr;
#endif
  OS_FLAG_NODE_node;
  OS_FLAGS flags_cur;
  OS_FLAGS flags_rdy;
  BOOLEAN consume;
  if (OShtNesting > 0) {
    *err = OS_ERR_PEND_ISR;
    return ((OS_FLAGS)0);
  }
                                     # if OS ARG CHK EN > 0if (pgrp == (OS FLAG GRP *)0) {
                                         *err = OS_FLAG_INVALID_PGRP;
                                         return ((OS_FLAGS)0);
                                       }
                                       if (pgrp->OSFlagType != 
                                        OS_EVENT_TYPE_FLAG) {
                                         *err = OS_ERR_EVENT_TYPE;
                                         return ((OS_FLAGS)0);
                                       }
                                     #endifif (wait type & OS_FLAG_CONSUME) \{wait_type &= ~OS_FLAG_CONSUME;
                                         consume = TRUE;
                                       } else {
                                         consume = FALSE;
                                       }
```

```
OS_ENTER_CRITICAL();
 switch (wait type) {
   case OS_FLAG_WAIT_SET_ALL:
      flags_rdy = pgrp->OSFlagFlags & flags;
// 0001 = 0011 & 0001if (flags_rdy == flags) \{if (consume == TRUE) {
           pgrp->OSFlagFlags &= ~flags_rdy;
//0010 = 0011 & 1110}
        flags cur = pgrp->OSFlagFlags;
        OS_EXIT_CRITICAL();
        *err = OS NO ERR;return (flags cur);
      } else {
        OS FlagBlock(pgrp, &node, flags, wait type, timeout);
        OS_EXIT_CRITICAL();
      }
      break;
                                      #define OS_FLAG_WAIT_CLR_ALL 0
                                      #define OS_FLAG_WAIT_CLR_ANY 1
                                      #define OS_FLAG_WAIT_SET_ALL 2
                                      #define OS_FLAG_WAIT_SET_ANY 3
```

```
case OS_FLAG_WAIT_SET_ANY:
       flags_rdy = pgrp->OSFlagFlags & flags;
       if (flags_rdy != (OS_FLAGS)0) {
         if (consume == TRUE) {
           pgrp->OSFlagFlags &= ~flags_rdy;
         }
         flags_cur = pgrp->OSFlagFlags;
         OS_EXIT_CRITICAL();
         *err = OS NO ERR;
         return (flags cur);
      } else {
         OS_FlagBlock(pgrp, &node, flags, wait_type, timeout);
         OS_EXIT_CRITICAL();
       }
       break;
```

```
#if OS_FLAG_WAIT_CLR_EN > 0
     case OS_FLAG_WAIT_CLR_ALL: 
       flags_rdy = \simpgrp->OSFlagFlags & flags;
       if (flags \text{rdy} == \text{flags}) {
          if (consume == TRUE) {
            pgrp->OSFlagFlags |= flags_rdy;
          }
          flags cur = pgrp->OSFlagFlags;
          OS_EXIT_CRITICAL();
          *err = OS NO ERR;
          return (flags cur);
       } else {
          OS_FlagBlock(pgrp, &node, flags, wait_type, timeout);
          OS_EXIT_CRITICAL();
        }
        break;
                                                    ~pgrp
                                                    |=
```

```
case OS_FLAG_WAIT_CLR_ANY:
       flags rdy = \gamma pqrp=>OSFlagFlags & flags;
       if (flags_rdy != (OS_FLAGS)0) {
          if (consume == TRUE) {
            pgrp->OSFlagFlags |= flags_rdy;
          }
          flags_cur = pgrp->OSFlagFlags;
          OS_EXIT_CRITICAL();
          *err = OS NO ERR;return (flags cur);
       } else {
          OS_FlagBlock(pgrp, &node, flags, wait_type, timeout);
          OS_EXIT_CRITICAL();
        }
       break;
#endif
```

```
default:OS_EXIT_CRITICAL();
    flags cur = (OS FLAGS)0;
     *err = 
 OS_FLAG_ERR_WAIT_TYPE;
    return (flags cur);
}
OS_Sched();
flags, wait_type, timeout);
OS_ENTER_CRITICAL();
if (OSTCBCur->OSTCBStat & 
 OS_STAT_FLAG) {
  OS_FlagUnlink(&node);
for event flagsOSTCBCur->OSTCBStat =
 OS_STAT_RDY;
  OS_EXIT_CRITICAL();
  flags cur = (OS FLAGS)0;
  *err = OS TIMEOUT;
} else {
 if (consume == TRUE) {
                                            switch (wait type) {
                                           case OS_FLAG_WAIT_SET_ALL:
                                           case OS_FLAG_WAIT_SET_ANY:
                                                    pgrp->OSFlagFlags &= 
                                            ~OSTCBCur->OSTCBFlagsRdy;
                                                break;
                                        #if OS_FLAG_WAIT_CLR_EN > 0
                                            case OS_FLAG_WAIT_CLR_ALL:
                                            case OS_FLAG_WAIT_CLR_ANY:
                                                    pgrp->OSFlagFlags |= 
                         The task is still waiting OSTCBCur->OSTCBFlagsRdy;
                                                break;
                                         #endif
                                              }
                                             }
                                             flags cur = pgrp->OSFlagFlags;
                                             OS_EXIT_CRITICAL();
                                             *err = OS NO ERR;
                                           }
                                           return (flags cur);
                                         }
              OS_FlagBlock(pgrp, &node,
```
## **Adding a task to the event flag group wait list ,OS\_FlagBlock()**

```
static void OS_FlagBlock (OS_FLAG_GRP *pgrp, OS_FLAG_NODE *pnode, OS_FLAGS 
   flags, INT8U wait_type, INT16U timeout)
{
  OS_FLAG_NODE_*pnode_next;
  OSTCBCur->OSTCBStat |= OS_STAT_FLAG; (1)
  OSTCBCur->OSTCBDlv = timeout;
# if OS TASK DEL EN > 0OSTCBCur->OSTCBFlagNode = pnode; (2)
#endifpnode->OSFlagNodeFlags = flags;
  pnode->OSFlagNodeWaitType = wait_type;
  pnode->OSFlagNodeTCB = (void *)OSTCBC#@efine OG<u>O</u> STAT_SEM 0x01
  pnode->OSFlagNodeNext = pgrp->OSFlagWaitList;,,,,,,,,,,,,,,,,,,,,,,,,,,,,,,,,,,,
  phode->OSFlagNodeNext = pgip->OSFlagWeilderine O_{(6)}^{\bullet}STAT_MBOX 0x02
  pnode->OSFlagNodeFlagGrp = (void *)pgrp;
  pnode_next    = (OS_FLAG_NODE *)pgr#d@finegW&JLiSTAT_SUSPEND_0x08
                                        #define O(S) STAT RDY 0x00
                                        #define Q\hat{\mathbf{S}} STAT Q 0x04
                                        #define OS STAT MUTEX 0x10
```
#define OS STAT FLAG 0x20

# **Adding a task to the event flag group wait list ,OS\_FlagBlock() (cont.)**

```
if (pnode next != (void *)0) {
    pnode_next->OSFlagNodePrev = pnode; (8)
  }
  pgrp->OSFlagWaitList = (void *)pnode; (9)
  if ((OSRdyTbl[OSTCBCur->OSTCBY] &= ~OSTCBCur->OSTCBBitX) == 0) {
    OSRdyGrp &= ~OSTCBCur->OSTCBBitY;
 //calling task is made " not ready to run".
  }
}
```
## **Adding a task to the event flag group wait list ,OS\_FlagBlock() (cont.)**

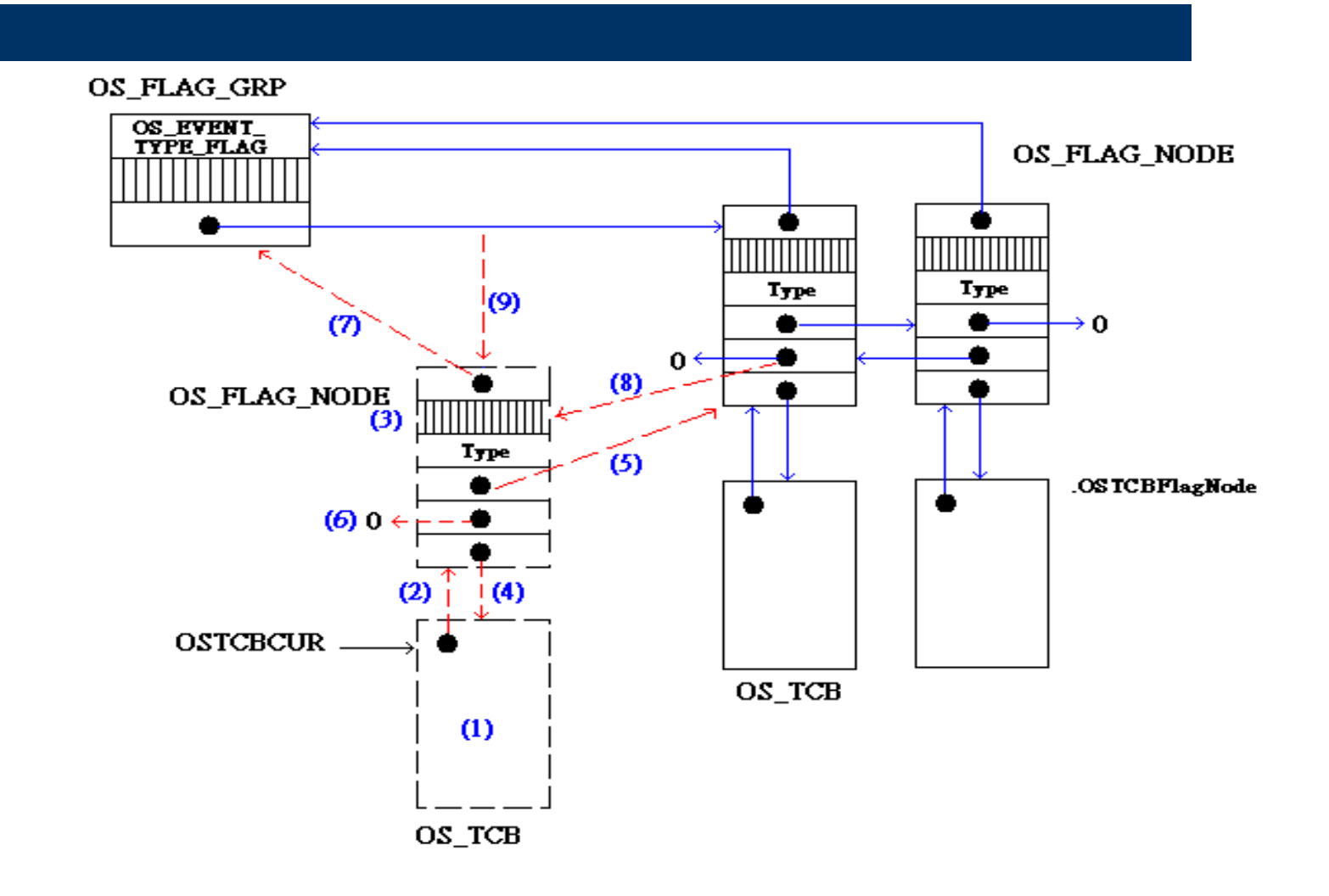

# **Setting or Clearing Event(s) in an Event Flag Group, OSFlagPost()**

```
OS_FLAGS OSFlagPost (OS_FLAG_GRP 
    <sup>*</sup>pgrp, OS_FLAGS flags, INT8U opt,
    INT8U *err)
{
```

```
#if OS_CRITICAL_METHOD == 3
 OS CPU SR cpu sr;
#endif
```

```
OS_FLAG_NODE *pnode;
BOOLEAN sched;
OS FLAGS flags cur;
OS_FLAGS flags_rdy;
```

```
# if OS ARG CHK EN > 0if (pgrp == (OS FLAG GRP *)0) {
    *err = OS_FLAG_INVALID_PGRP;
    return ((OS_FLAGS)0);
  }
  if (pgrp->OSFlagType != 
   OS EVENT TYPE FLAG) {
    *err = OS_ERR_EVENT_TYPE;
    return ((OS_FLAGS)0);
```

```
}
#endif
```
# **Setting or Clearing Event(s) in an Event Flag Group, OSFlagPost() (cont.)**

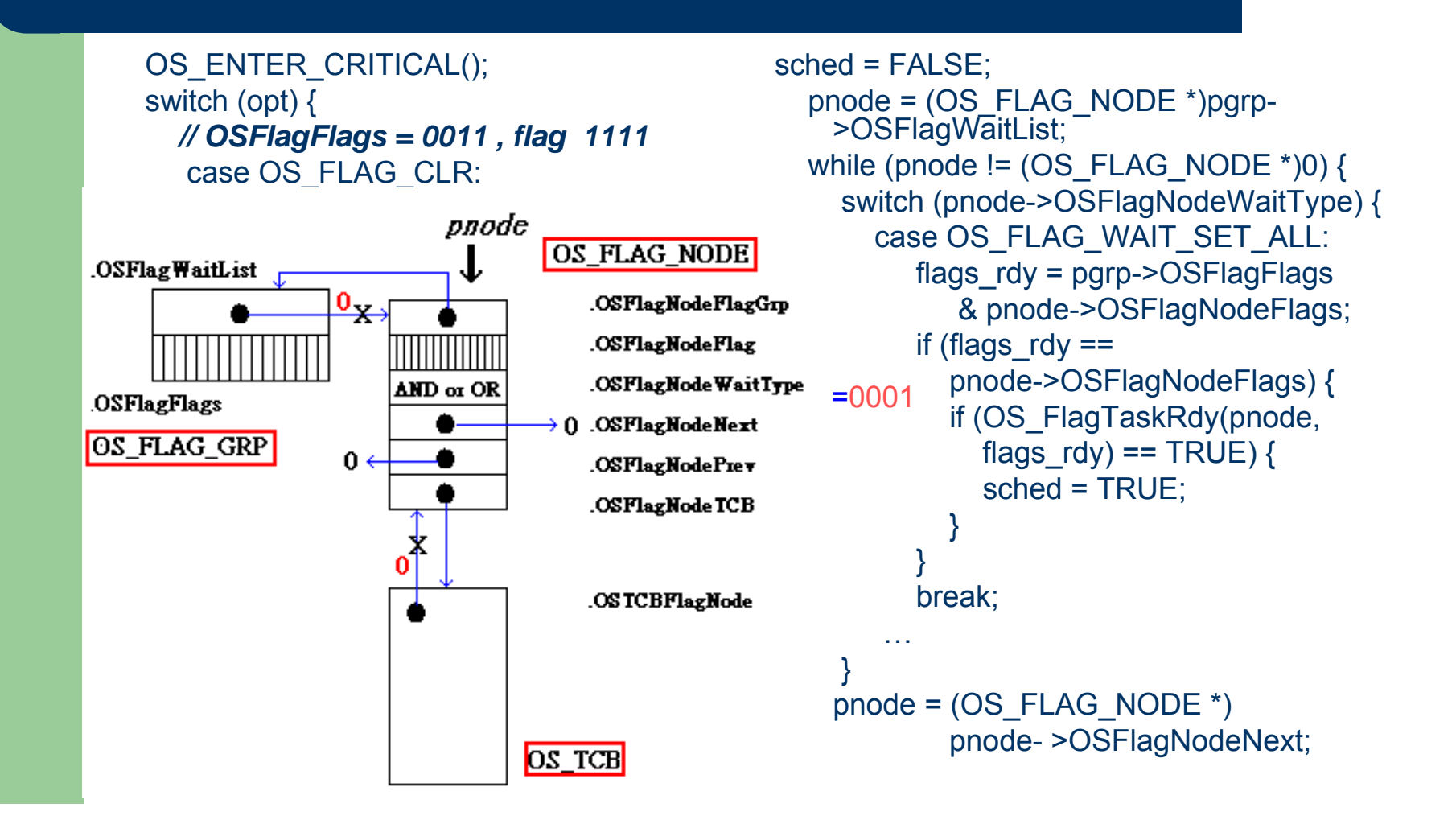

# **Setting or Clearing Event(s) in an Event Flag Group, OSFlagPost() (cont.)**

```
case OS_FLAG_WAIT_SET_ANY:
   flags rdv =pgrp->OSFlagFlags & 
  pnode->OSFlagNodeFlags;
     if (flags \text{rdy} != (OS FLAGS)0) {
        if (OS_FlagTaskRdy(pnode, 
            flags \text{rdy}) == TRUE) {
              sched = TRUE; 
            }
      }
     break;
```

```
#if OS_FLAG_WAIT_CLR_EN > 0
   case OS_FLAG_WAIT_CLR_ALL:
      flags rdy = \gamma pgp > OSFlagFlags
         & pnode->OSFlagNodeFlags;
      if (flags \text{rdv} ==pnode->OSFlagNodeFlags) {
          if (OS_FlagTaskRdy(pnode, 
             flags rdv) == TRUE) {
              sched = TRUE;
           }
       }
       break;
```
# **Setting or Clearing Event(s) in an Event Flag Group, OSFlagPost() (cont.)**

}

```
case OS_FLAG_WAIT_CLR_ANY:
    flags rdy = \gamma pgp \rightarrow \text{OSFlagFlag}& pnode->OSFlagNodeFlags;
    if (flags \text{rdy} != (OS \text{FLAGS}(0){
       if (OS_FlagTaskRdy(pnode,
              flags \text{rdy}) == TRUE)
       {
                sched = TRUE:
       }
     }
    break;
#endif}
     pnode = (OS_FLAG_NODE *)pnode-
    >OSFlagNodeNext;
}
```

```
OS_EXIT_CRITICAL();
if (sched == TRUE) {
  OS_Sched();
}
OS_ENTER_CRITICAL();
  flags_cur = pgrp->OSFlagFlags;
OS_EXIT_CRITICAL();
*err = OS NO ERR;
return (flags cur);
```
# **Make a waiting task ready to run, OS\_FlagTaskRdy()**

static BOOLEAN OS FlagTaskRdy (OS FLAG NODE \*pnode, OS FLAGS flags rdy)

```
OS TCB *ptcb;
BOOLEAN sched;
```
 $\{$ 

}

```
ptcb = (OS_TCB *)pnode->OSFlagNodeTCB;
ptcb->OSTCBDly = 0;
ptcb->OSTCBFlagsRdy = flags_rdy;
ptcb->OSTCBStat &= ~OS_STAT_FLAG;
if (ptcb->OSTCBStat == OS STAT_RDY) {
  OSRdvGrp | | ptcb->OSTCBBitY;
  OSRdyTbl[ptcb->OSTCBY] |= ptcb->OSTCBBitX;
  \text{sched} = TRUE:
} else {
  \text{sched} = FALSE;
}
OS_FlagUnlink(pnode);
return (sched);
```
#define OS\_STAT\_RDY 0x00 #define OS STAT SEM 0x01 #define OS STAT MBOX 0x02 #define OS STAT Q 0x04 #define OS STAT SUSPEND 0x08 #define OS STAT MUTEX 0x10 #define OS STAT FLAG 0x20

# **Make a waiting task ready to run , OS\_FlagUnlink()**

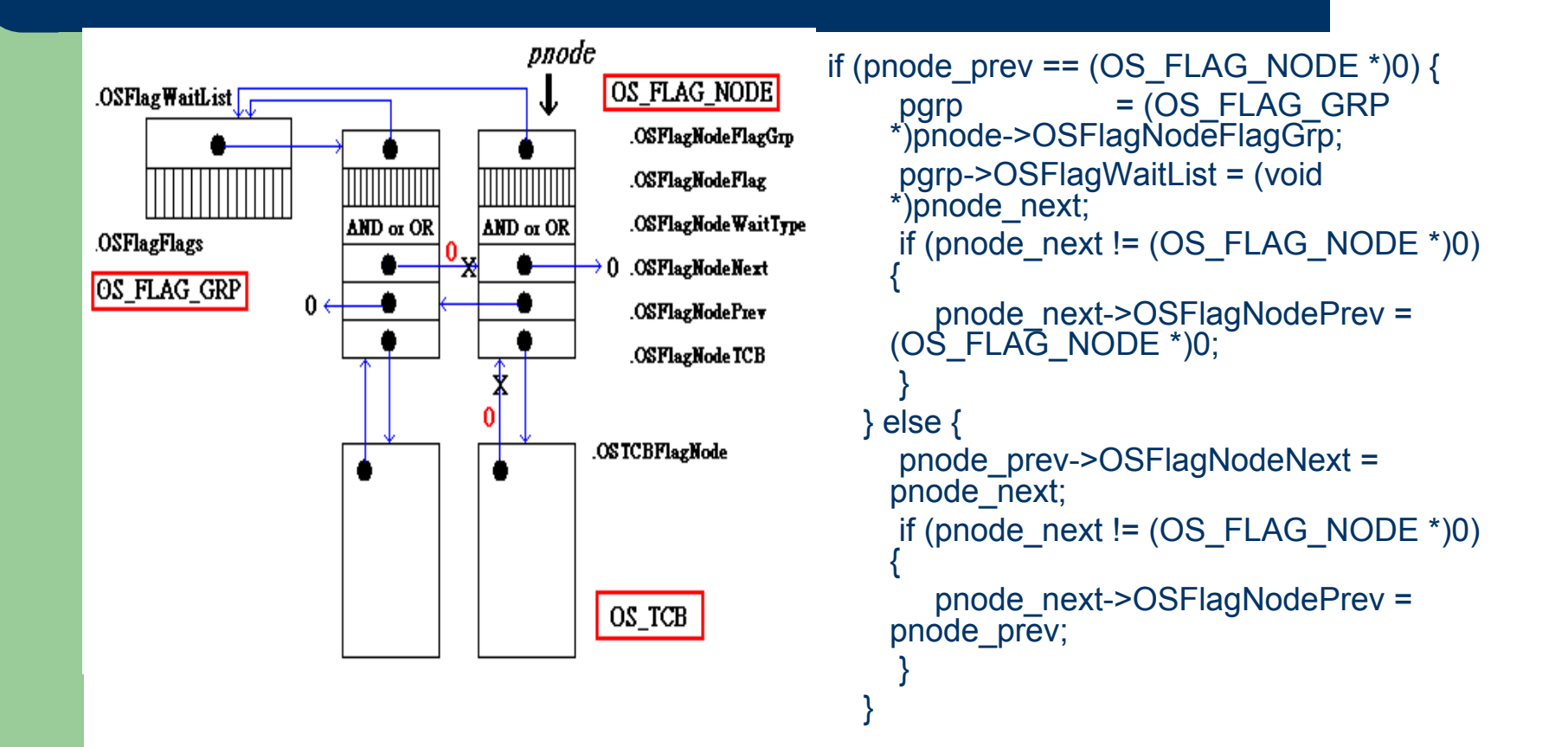

# **Make a waiting task ready to run , OS\_FlagUnlink() (cont.)**

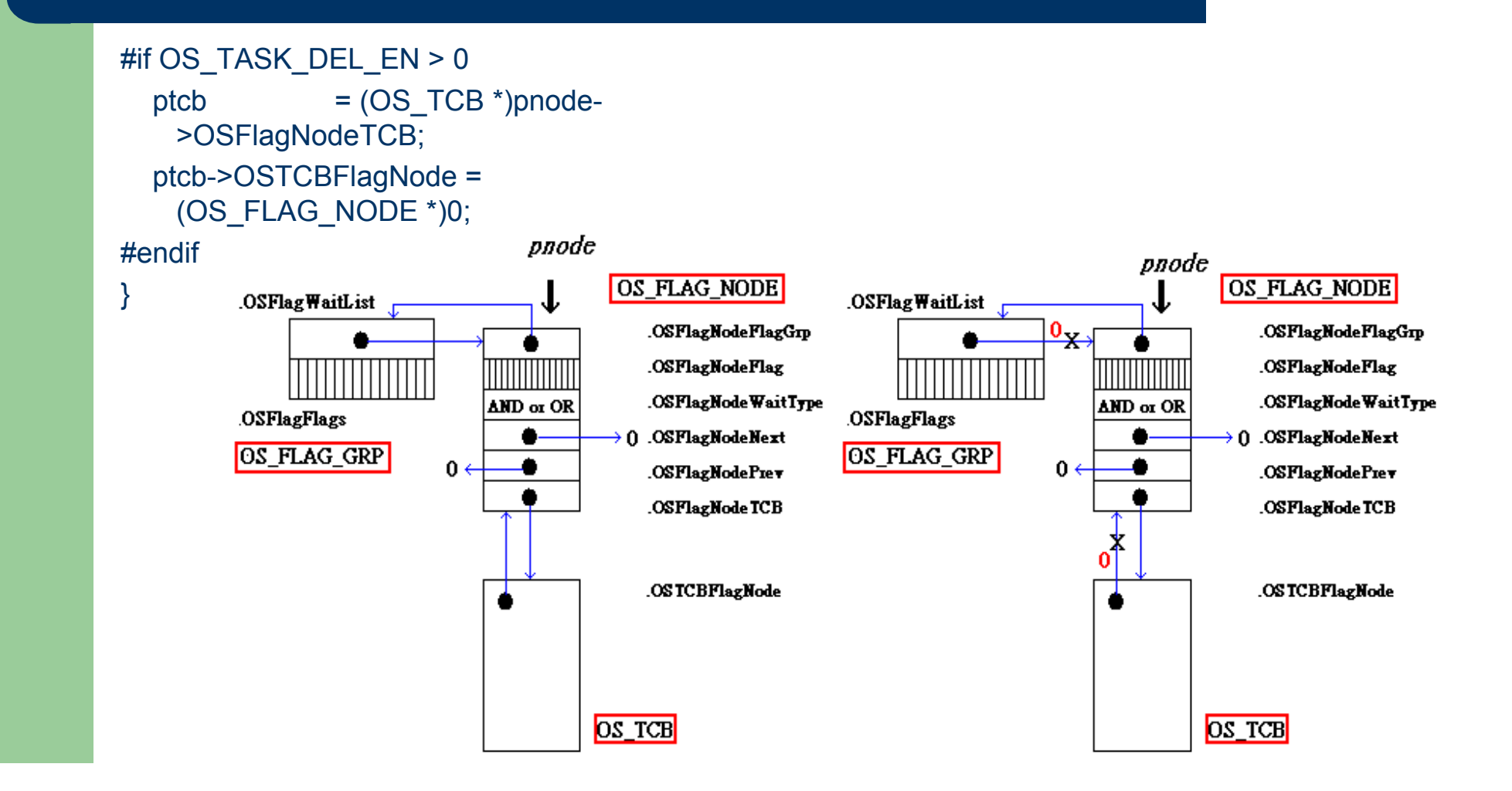

#### **Make a waiting task ready to run, OS\_FlagUnlink() (cont.)**

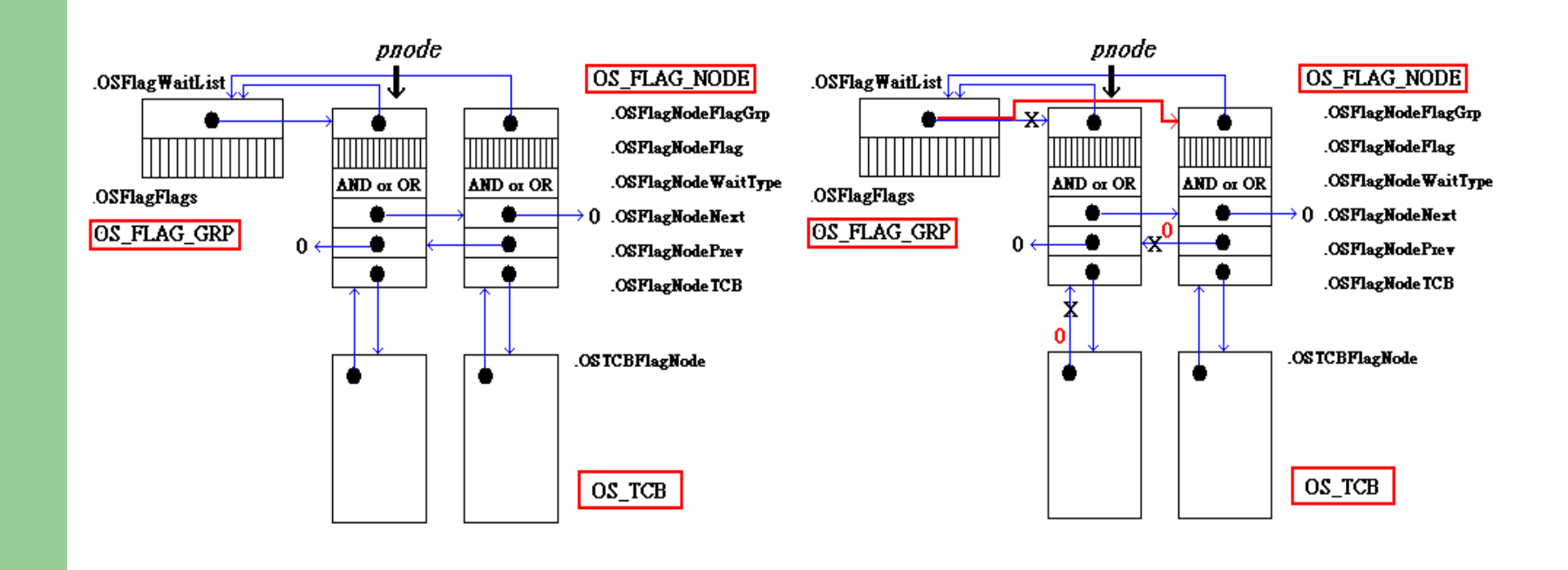

### **Make a waiting task ready to run, OS\_FlagUnlink() (cont.)**

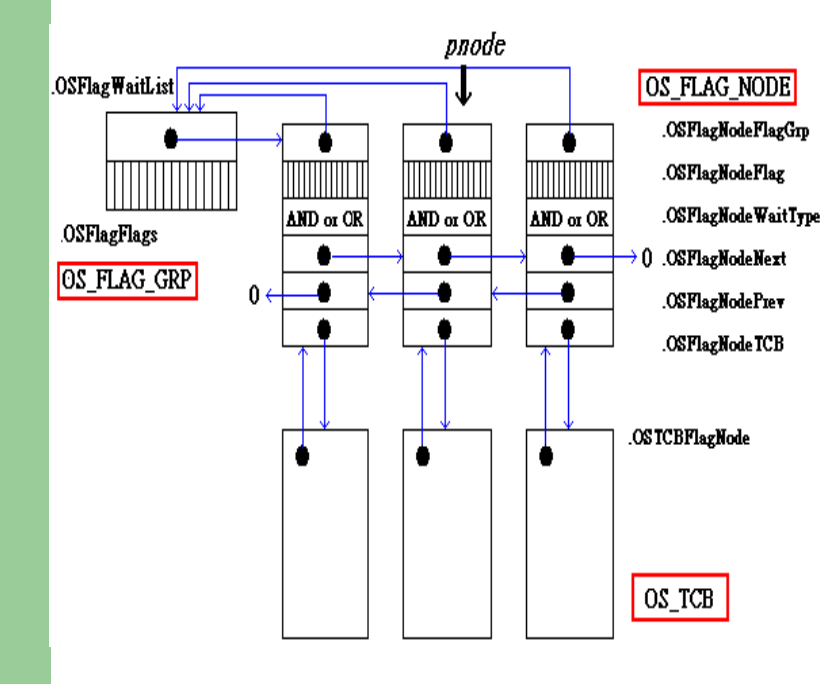

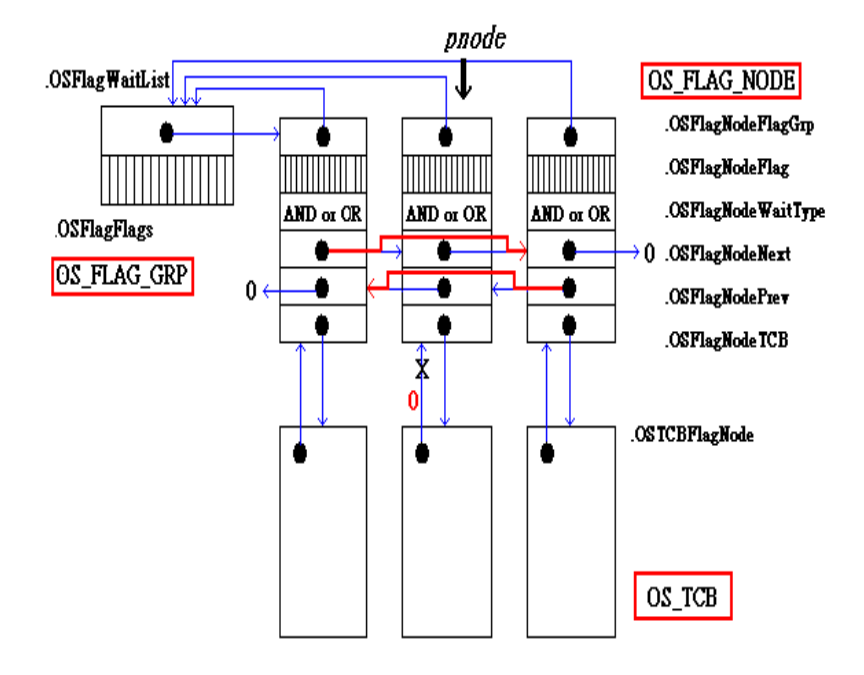

#### **Make a waiting task ready to run, OS\_FlagUnlink() (cont.)**

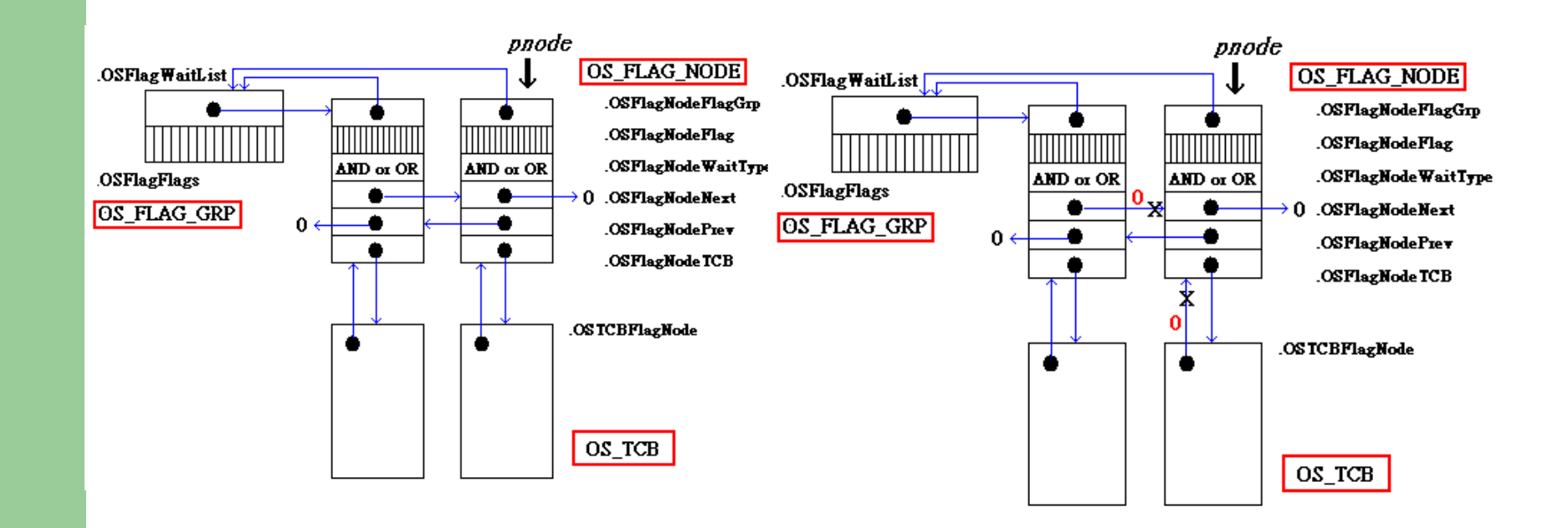

# **Looking for Event(s) of an Event Flag Group, OSFlagAccept()**

- OSFlagAccept()
	- Is similar to OSFlagPend()
	- Caller is not suspended (ie. blocked)
	- Two differences
		- OSFlagAccept() can be called by an ISR
		- If conditions are not met, the call doesn't block but returns an error code

# **Looking for Event(s) of an Event Flag Group, OSFlagAccept()**

```
OS_FLAGS OSFlagAccept
   (OS_FLAG_GRP *pgrp, OS_FLAGS 
   flags, INT8U wait_type, INT8U *err)
{
```

```
#if OS_CRITICAL_METHOD == 3 
   OS CPU SR cpu sr;
#endif
```

```
OS FLAGS flags_cur;
  OS_FLAGS flags_rdy;
  BOOLEAN consume;
#if OS_ARG_CHK_EN > 0
  if (pgrp == (OS FLAG GRP *)0) {
    *err = OS_FLAG_INVALID_PGRP;
    return ((OS_FLAGS)0);
  }
```

```
if (pgrp->OSFlagType != 
    OS_EVENT_TYPE_FLAG) {
    *err = OS_ERR_EVENT_TYPE;
    return ((OS_FLAGS)0);
  }
#endifif (wait type & OS_FLAG_CONSUME) \{wait type &= ~OS_FLAG_CONSUME;
    consume = TRUE;
 } else {
    consume = FALSE;
  }
```

```
*err = OS NO ERR;
OS_ENTER_CRITICAL();
  switch (wait_type) {
```
# **Looking for Event(s) of an Event Flag Group, OSFlagAccept() (cont.)**

```
case OS_FLAG_WAIT_SET_ALL:
       flags rdv = parp - OSF|aqFlaqs &
   flags;
       if (flags \text{rdy} == \text{flags}) {
         if (consume == TRUE) {
          pgrp->OSFlagFlags &= ~flags_rdy;
          }
       } else {
        *err = OS_FLAG_ERR_NOT_RDY;
       }
       flags cur = pgrp->OSFlagFlags;
       OS_EXIT_CRITICAL();
       break;
```

```
case OS_FLAG_WAIT_SET_ANY:
       flags rdy = pgrp->OSFlagFlags &
   flags;
       if (flags \text{rdy} != (OS FLAGS)0) {
         if (consume == TRUE) {
           pgrp->OSFlagFlags &= 
   ~flags_rdy;
         }
      } else {
         *err =
   OS_FLAG_ERR_NOT_RDY;
       }
       flags_cur = pgrp->OSFlagFlags;
       OS_EXIT_CRITICAL();
       break;
```
# **Looking for Event(s) of an Event Flag Group, OSFlagAccept() (cont.)**

```
#If OS_FLAG_WAIT_CLR_EN > 0
    case OS_FLAG_WAIT_CLR_ALL:
       flags rdy = \gamma pqr->OSFlagFlags &
    flags:
        if (flags \text{rdy} == \text{flags}) {
          if (consume == TRUE) {
            pgrp->OSFlagFlags |= flags_rdy;
          }
       } else {
         *err = OS_FLAG_ERR_NOT_RDY;
        }
       flags cur = pgrp->OSFlagFlags;
        OS_EXIT_CRITICAL();
        break;
```

```
case OS_FLAG_WAIT_CLR_ANY:
        flags rdv = \sim pqrp \rightarrow OSFlaqFlaqs &
    flags;
        if (flags \text{rdy} != (OS FLAGS)0) {
          if (consume == TRUE) {
             pgrp->OSFlagFlags |= flags_rdy;
           }
        } else {
          *err = OS_FLAG_ERR_NOT_RDY;
        }
        flags cur = pgrp->OSFlagFlags;
        OS_EXIT_CRITICAL();
        break;
#endif
```
# **Looking for Event(s) of an Event Flag Group, OSFlagAccept() (cont.)**

```
default:
```

```
OS_EXIT_CRITICAL();
flags cur = (OS FLAGS)0;
*err = OS_FLAG_ERR_WAIT_TYPE;
  break;
```

```
return (flags cur);
```

```
}
```
}

# **Querying an Event Flag Group, OSFlagQuery()**

OS\_FLAGS\_OSFlagQuery (OS\_FLAG\_GRP \*pgrp, INT8U \*err)

```
{
#if OS_CRITICAL_METHOD == 3
  OS CPU SR cpu sr;
#endifOS FLAGS flags;
```
OS\_ENTER\_CRITICAL(); flags = pgrp->OSFlagFlags; OS\_EXIT\_CRITICAL(); \*err =  $OS$  NO ERR; return (flags);

}

```
#if OS_ARG_CHK_EN > 0
  if (pgrp == (OS FLAG GRP *)0) {
    *err = OS_FLAG_INVALID_PGRP;
    return ((OS_FLAGS)0);
  } if (pgrp->OSFlagType != 
   OS_EVENT_TYPE_FLAG) {
    *err = OS_ERR_EVENT_TYPE;
    return ((OS_FLAGS)0);
  }
```
#endif